#### **Stadt Kassel:**

# **Einführung von "civento21" als Basiswerkzeug des e-government**

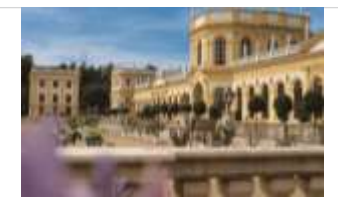

# **Inhalt:**

1. Der strategische Ansatz der Stadt Kassel

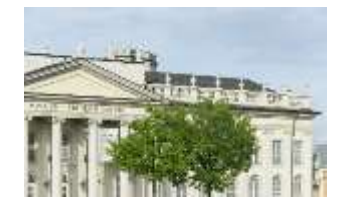

2. civento21 als "Basiswerkzeug"

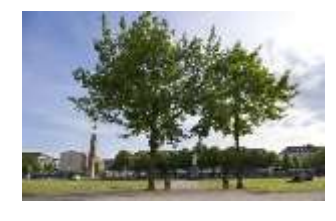

- 3. Unser Weg mit civento21
- 4. Die Effekte
- 5. Eindrücke aus der Praxis: So sieht ein Prozess in civento21 aus!

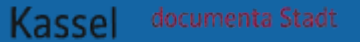

### **1. Der strategische Ansatz der Stadt Kassel**

3 "civento21" bei der Stadt Kassel • Personal- und Organisationsamt• Andreas Buchwald • 21. April 2016

### **Kleine Historie des e-government:**

- (formale) Umsetzung der **EU-Dienstleistungsrichtlinie**
- Mitwirkung bei der Erstellung der Projektstudie **"Effizientes e-government"** der KGSt und Firma b.i.t. Consult
- Umsetzung von Musterprozessen
- **Entwicklung des "Serviceportals"**
- Nutzung konkreter Anlässe zur Verbesserung von Prozessen

# **Wie haben wir unsere Erfahrungen genutzt?**

- Entwicklung der sog. "Blaupause" als Methodenwerkzeug
- Formulierung des **"anlassorientierten Ansatzes"**

## Die "Blaupause" - Was steckt in unserem **Werkzeugkoffer drin?**

- Orga und IT haben Erfahrungen aus ersten Optimierungsprojekten ausgewertet
- entstanden ist ein "Leitfaden" für die Abwicklung von Einzelvorhaben aus den Bereichen e-government und GPO sowie von kleineren IT-Projekten
- dieser beschreibt die **Methodik** von der Projektierung bis zur Realisierung

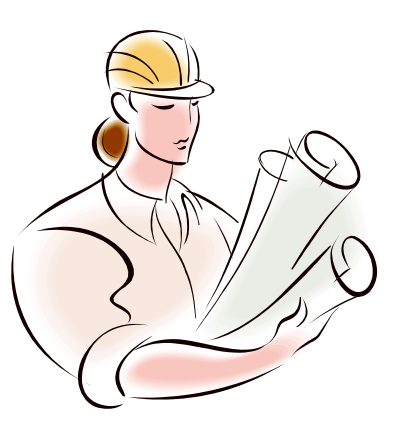

## **Welchen Anspruch haben wir?**

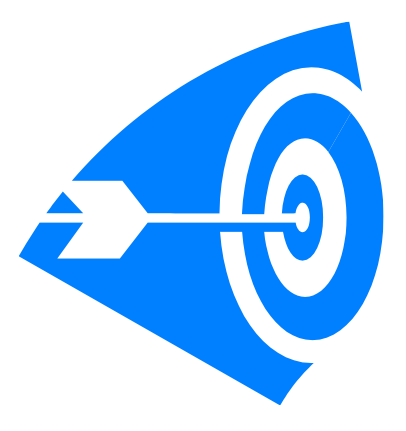

- Nicht "im SOLL" aufhören, sondern optimierte Geschäftsprozesse gemeinsam entwickeln **und in die Wirklichkeit** bringen!
- Die tatsächliche Umsetzung von Optimierungen hat - auch wenn´s mal wehtut - Vorrang vor flächendeckenden konzeptionellen Ansätzen.
- **Das konkrete Ergebnis zählt!**

### **Von der Projektierung zur Realisierung:**

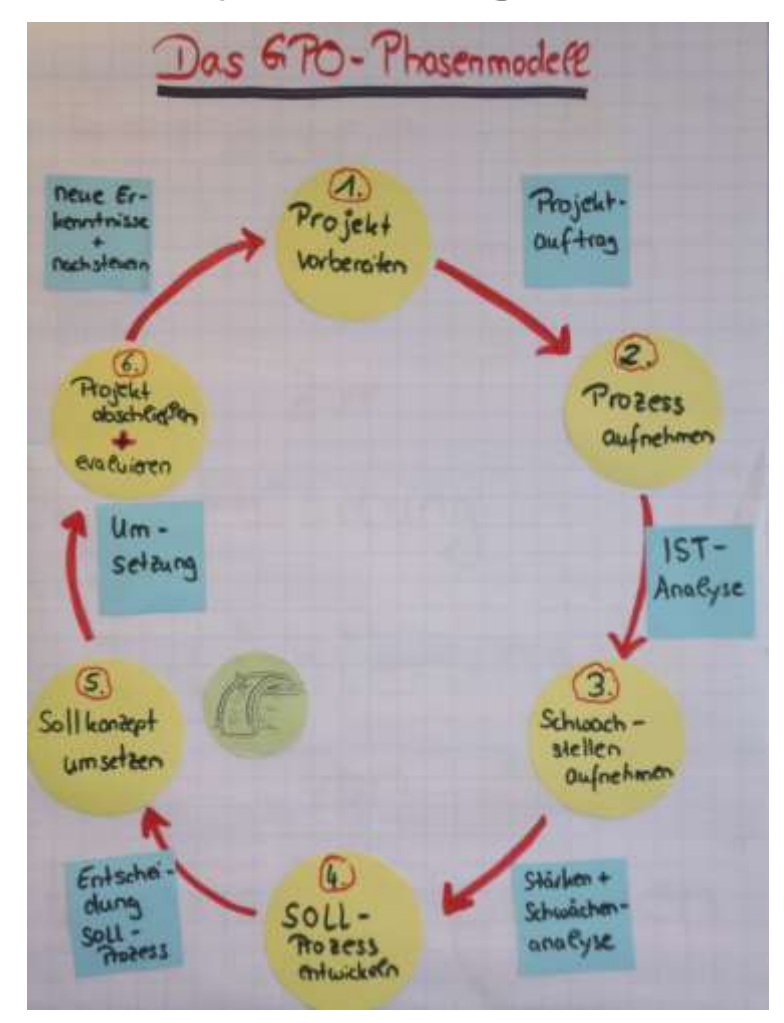

## **Warum "anlassorientiert"?**

- flächendeckende Optimierungskonzepte wären "Zwang" für die Fachämter
- flächendeckende Umsetzungskonzepte müssten folgen
- hoher Aufwand und lange keine messbaren Erfolge
- Akzeptanz und nachhaltiger Erfolg sind damit ausgeschlossen
- wichtig: **mit konkreten Ergebnissen überzeugen**

# **Was können Anlässe / Auslöser für Optimierungsprojekte sein?**

- Initiativen aus Fachämtern auf Grund bestehender Probleme
- Anträge auf Beschaffung einer IT-Lösung
- Änderung von rechtlichen Vorschriften
- Anträge zum Stellenplan
- Handlungsbedarf aus Sicht der Organisation
- Kernprozesse aus Multiklientenstudie
- Anregungen aus KGSt-Prozessbibliothek
- Durchsicht Formulare im Serviceportal

## **In drei Schritten zum Effekt:**

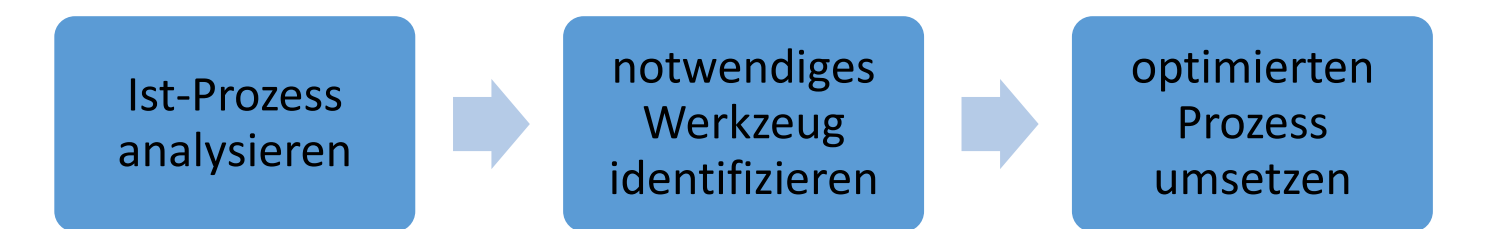

- Der **optimierte Prozess** ist das Ziel, an dem sich alle Überlegungen und Aktivitäten ausrichten!
- Es werden **einzelne konkrete Abläufe**  betrachtet. Es gibt keine Implementierung eines flächendeckenden Optimierungskonzeptes!

### **Das richtige Werkzeug / Instrument finden:**

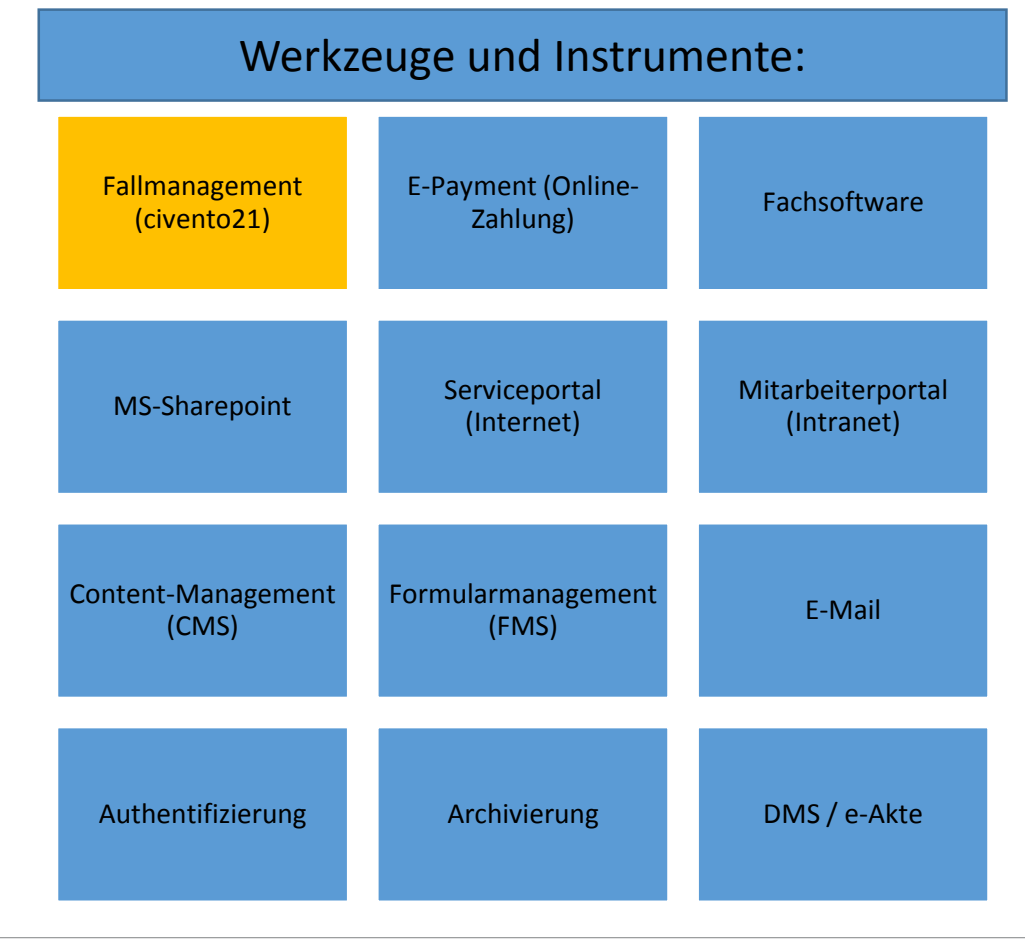

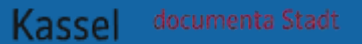

## **2. civento21 als "Basiswerkzeug"**

13 "civento21" bei der Stadt Kassel • Personal- und Organisationsamt• Andreas Buchwald • 21. April 2016

### **Wieso "Basiswerkzeug"?**

Aus unseren Erfahrungen heraus haben wir die Notwendigkeit eines "Fallmanagements" erkannt, das verschiedene Funktionalitäten vereinen muss:

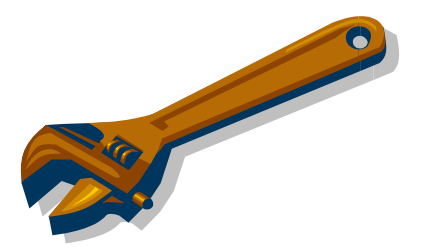

- elektronischer Vorgang (workflow-management)
- elektronische Bezahlfunktion und automatisierte Anbindung an Finanzbuchhaltung
- vorgangsbezogenes Dokumentenmanagement (inkl. flexibler Anbindung an Archivierungssoftware)

## **Welche Vorteile bzw. welchen Nutzen bietet**  ein "Fallmanagement"?

- strukturierter Eingangskanal
- medienbruchfreie Weiterverarbeitung von Daten
- Standardisierung und Verbindlichkeit von Abläufen
- "Lückenschluss" für Bereiche ohne Fachverfahren
- Effizienzgewinne

# **3. Unser Weg mit civento21**

16 "civento21" bei der Stadt Kassel • Personal- und Organisationsamt• Andreas Buchwald • 21. April 2016

# **Was haben wir bisher mit civento21 umgesetzt?**

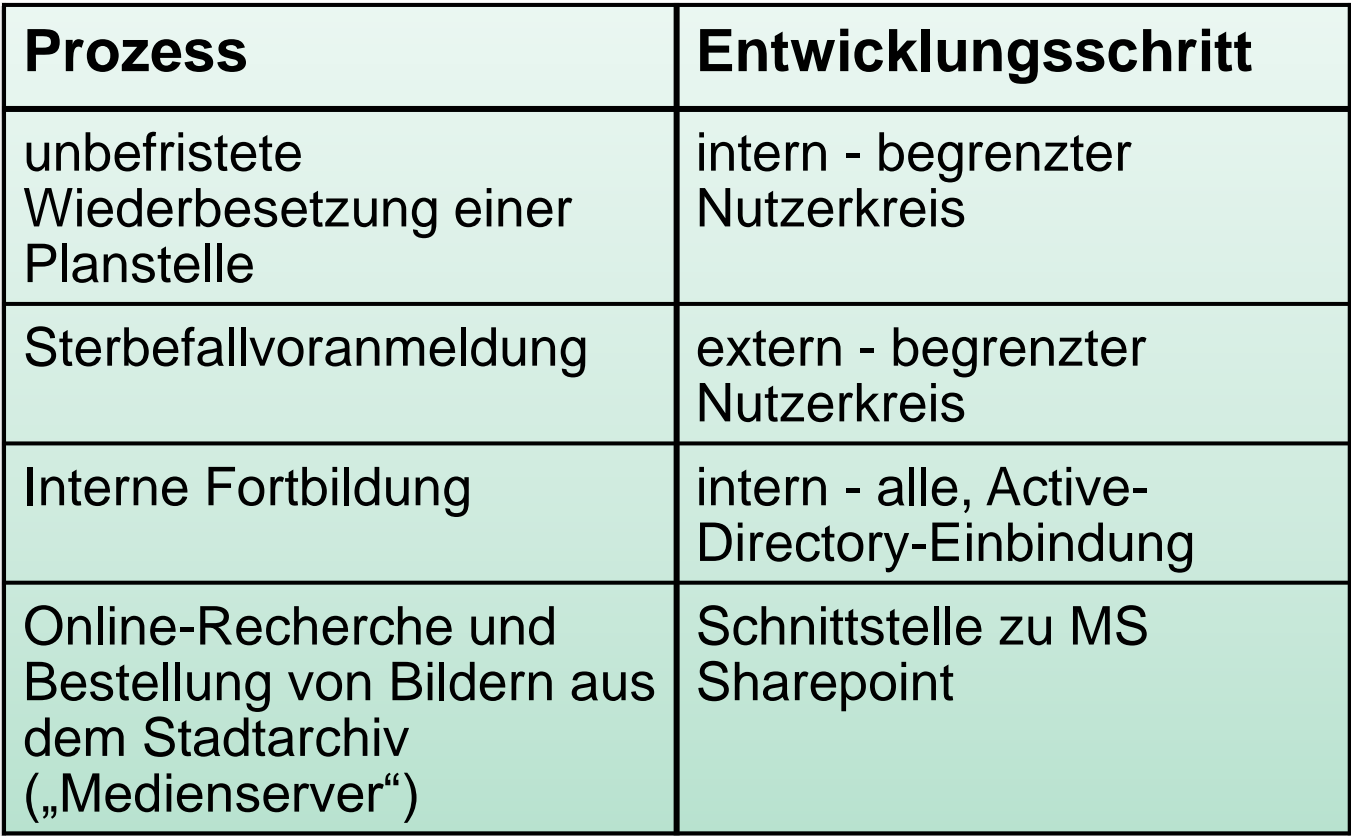

#### **Woran arbeiten wir zurzeit mit civento21?**

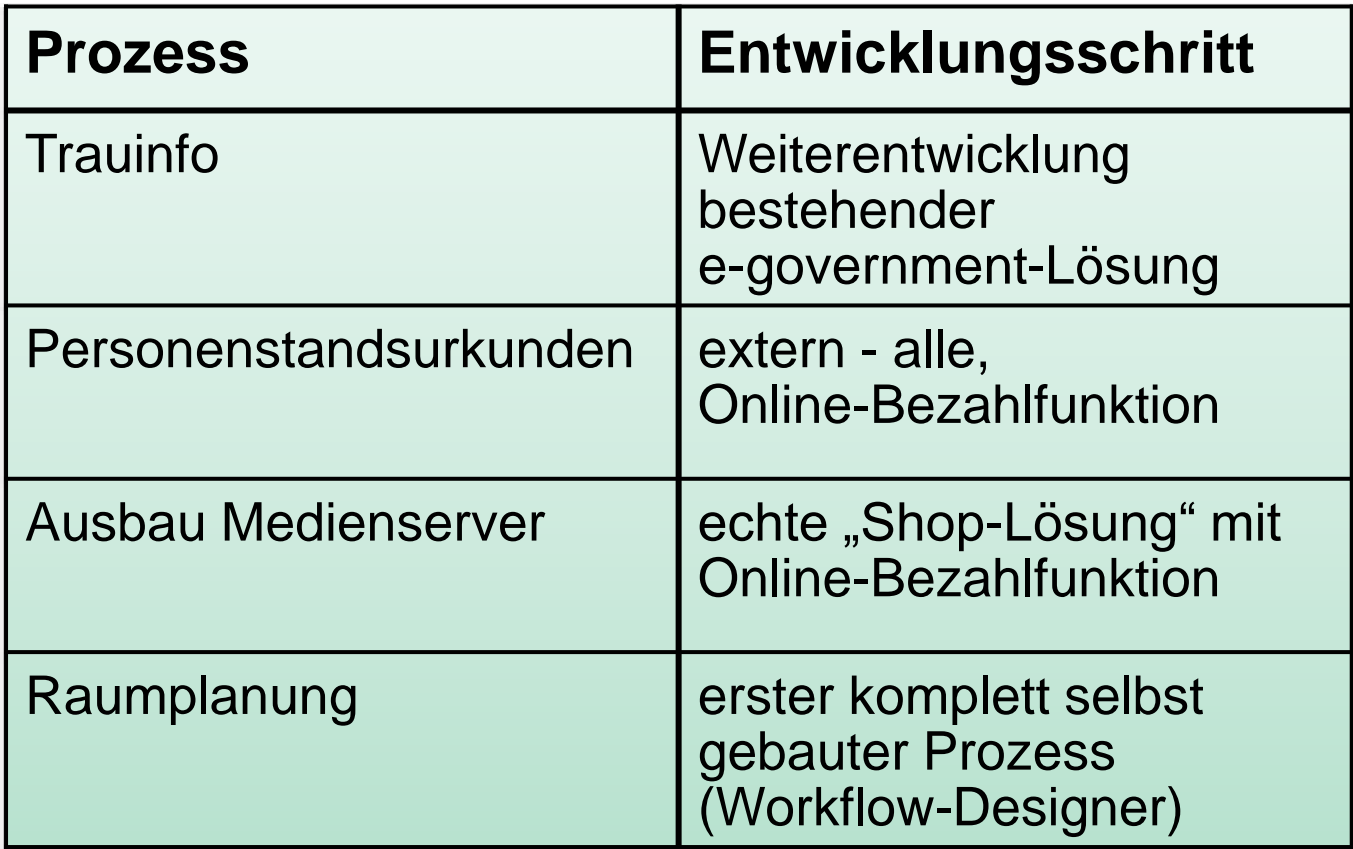

## **Zusammenarbeit mit der ekom21**

- gemeinsame **Workshops** im Rathaus zum Überprüfen der technischen Umsetzung der modellierten Soll-Prozesse (Startphase)
- zunehmende Nutzung eines gemeinsamen **Online-Workboards** zum Eingeben von Tasks zu Auffälligkeiten im System / bei Prozessen; Vorteile: Unterteilung nach Prozess / Thema, unterschiedliche Priorisierung, Screenshots
- gute Erreichbarkeit per Mail bei allgemeinen Problemen abseits der Workboard-Tasks
- in Eilfällen auch "Vor-Ort-Präsenz"
- aktuell im Test: Workflow-Designer

#### **4. Die Effekte**

20 "civento21" bei der Stadt Kassel • Personal- und Organisationsamt• Andreas Buchwald • 21. April 2016

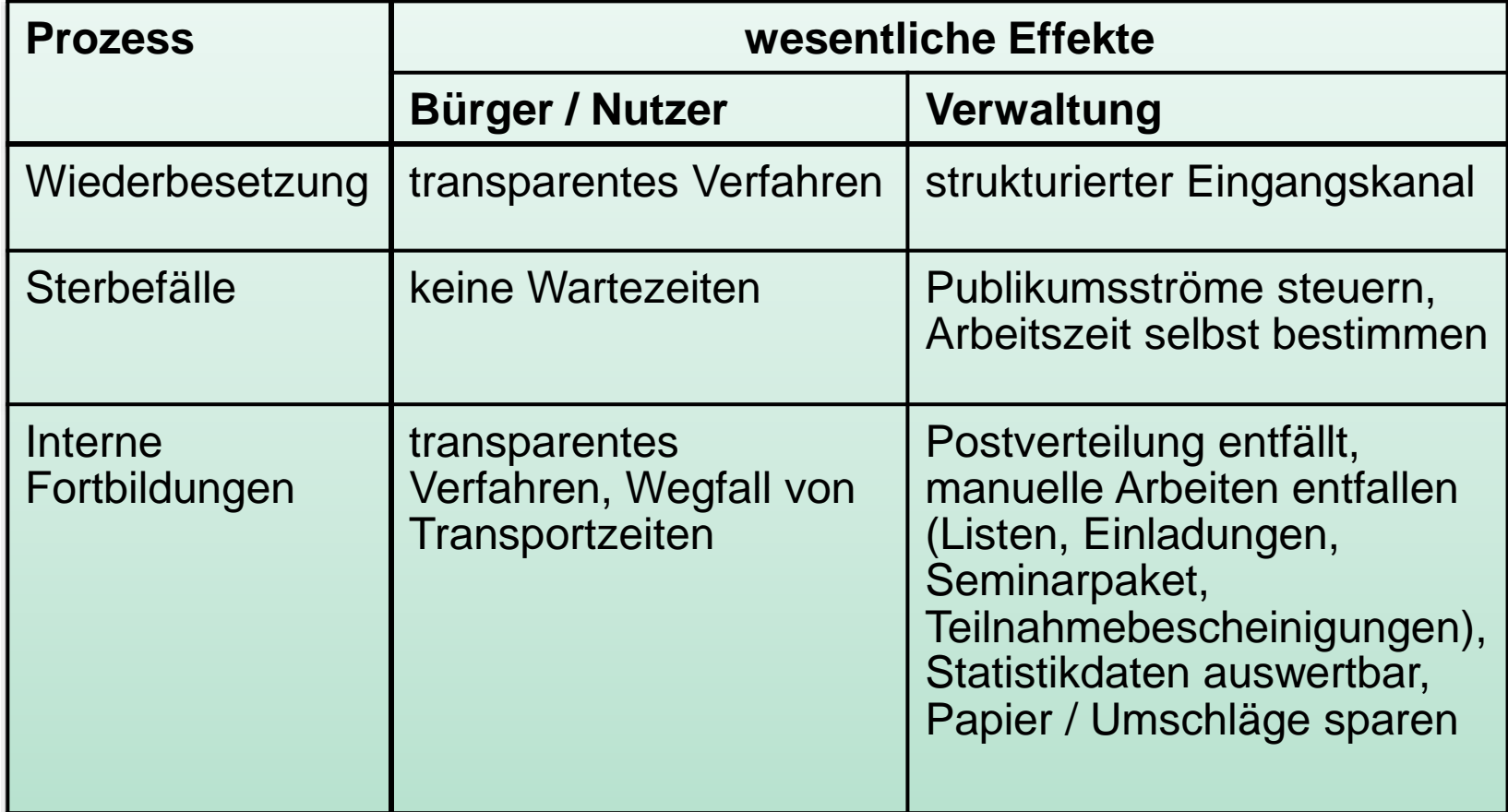

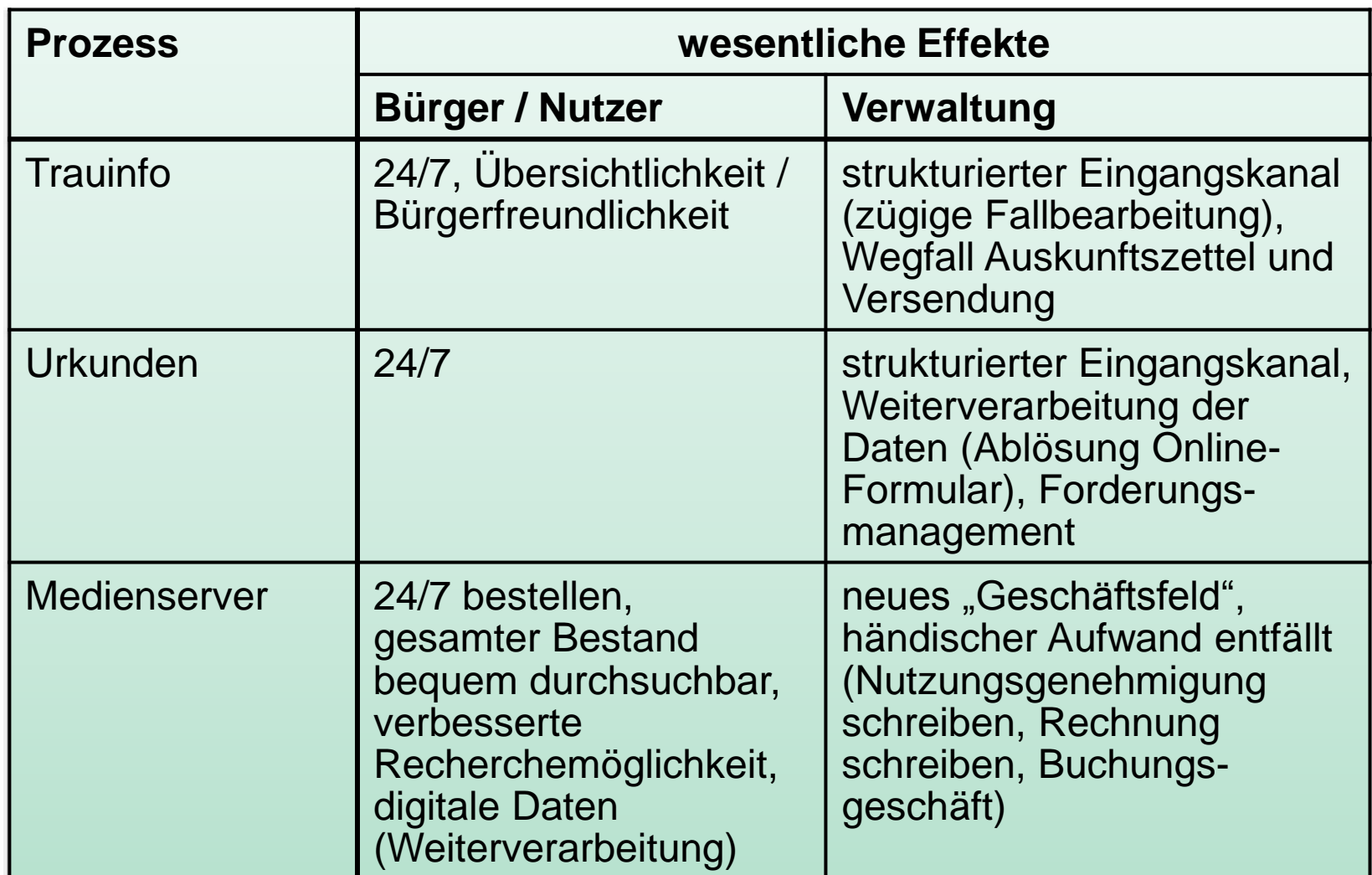

# **Eindrücke aus der Praxis: So sieht ein Prozess in civento21 aus!**

# **Beispiel 1: Anmeldung zum internen Fortbildungsprogramm**

Mitarbeiter/innen melden sich im Intranet an; Die Authentifizierung erfolgt über Personalnummer und Nachname

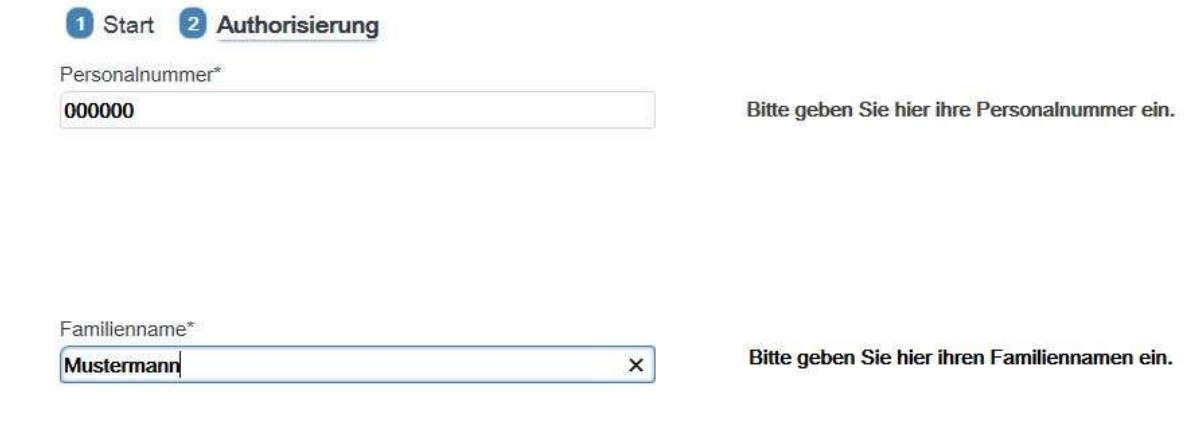

Weiter Zurück

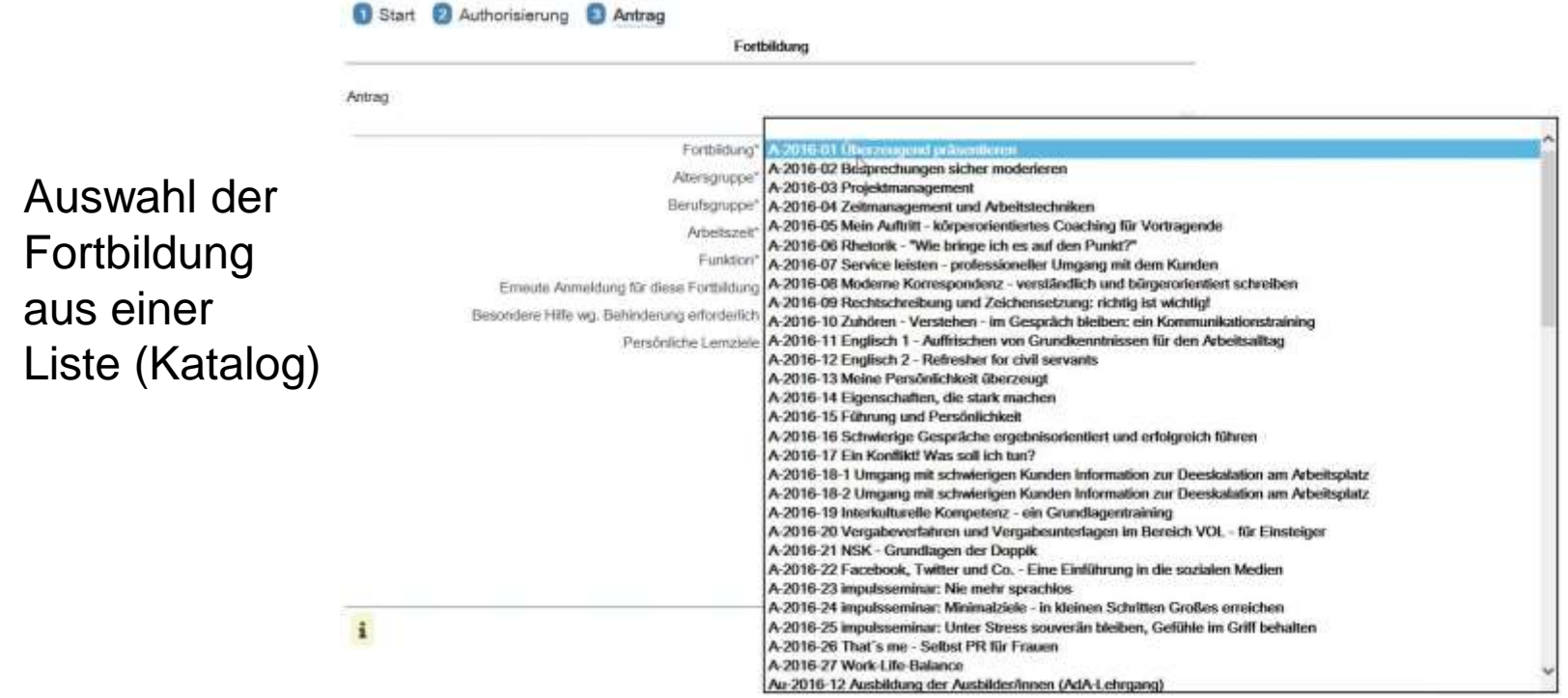

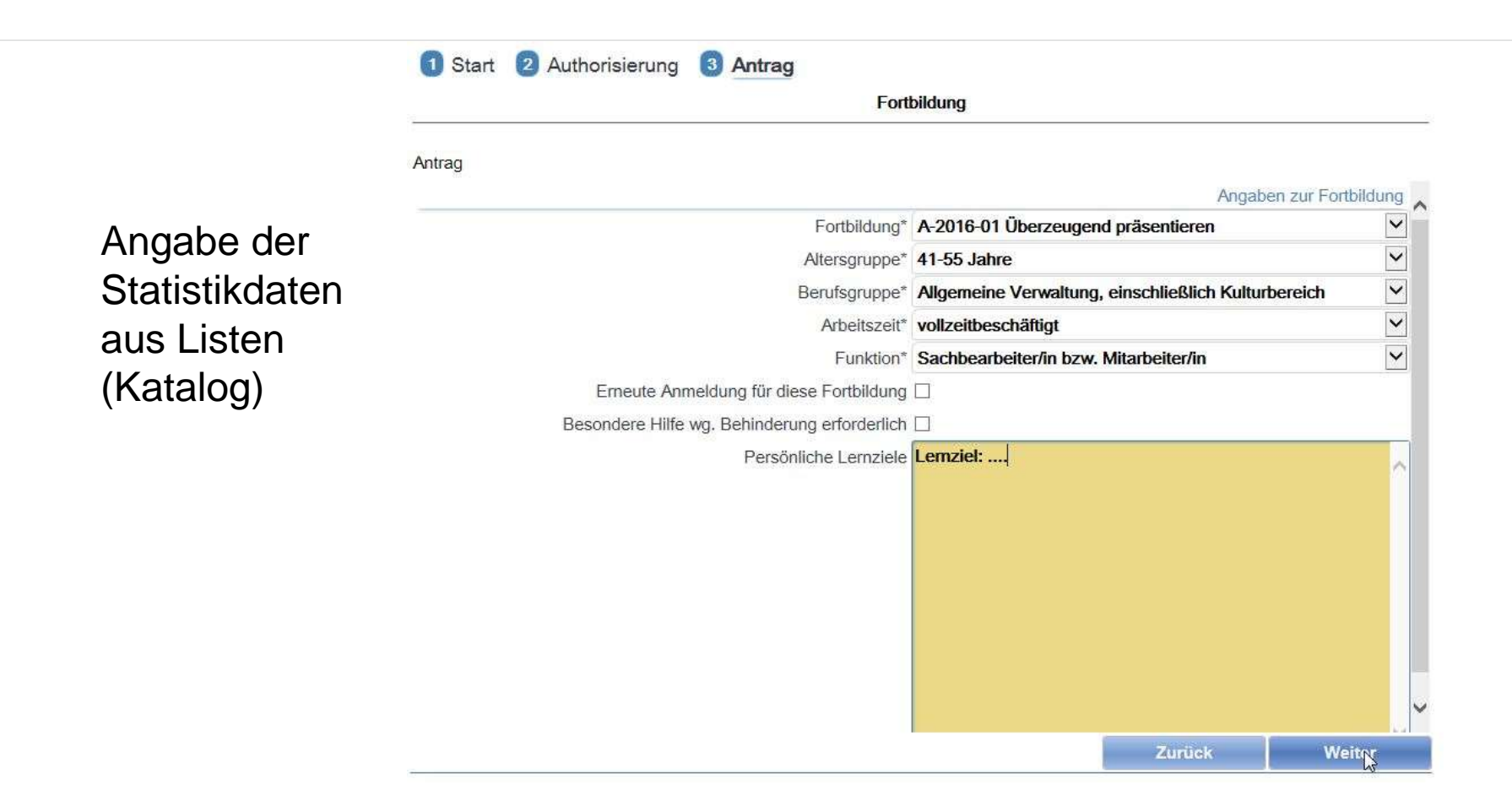

Der Antragsteller erhält automatisch eine Eingangsbestätigung per Mail

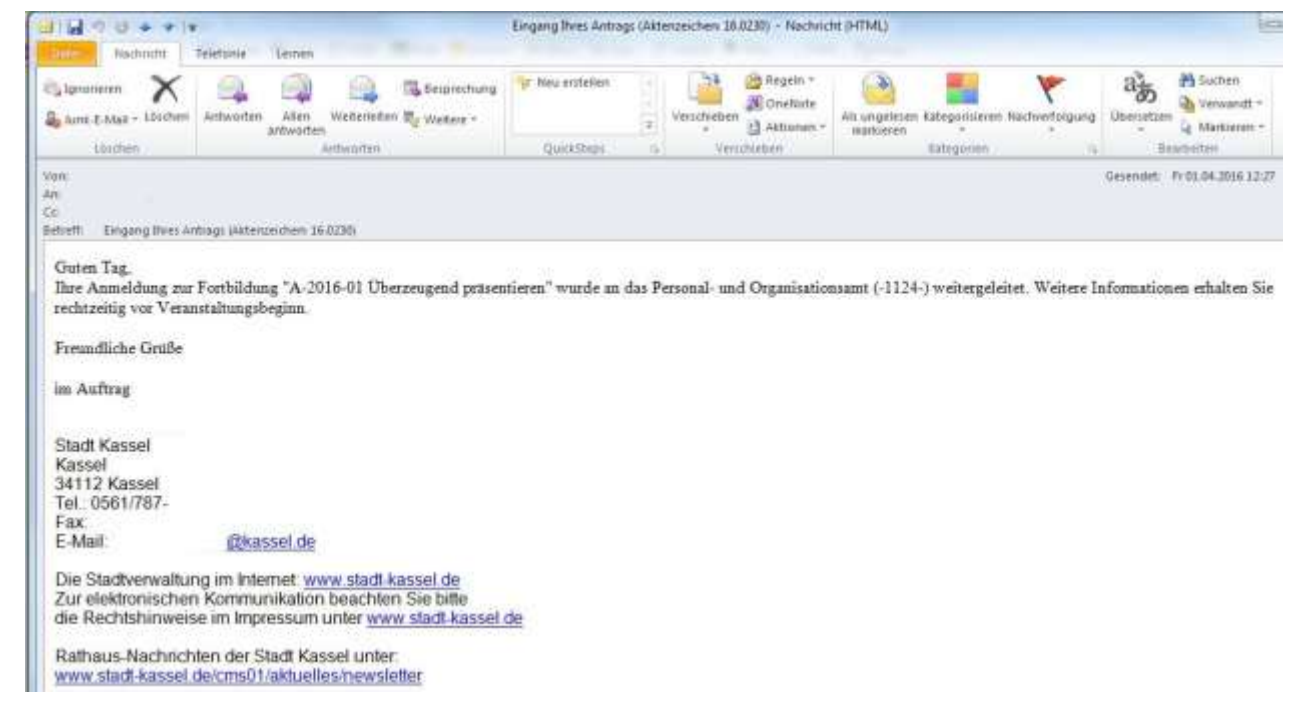

Die Sachgebietsleitung und die Abteilungsleitung entscheiden, ob der Mitarbeiter an der Fortbildung teilnehmen soll. Das Verfahren bindet beide Hierarchieebenen vollautomatisch ein.

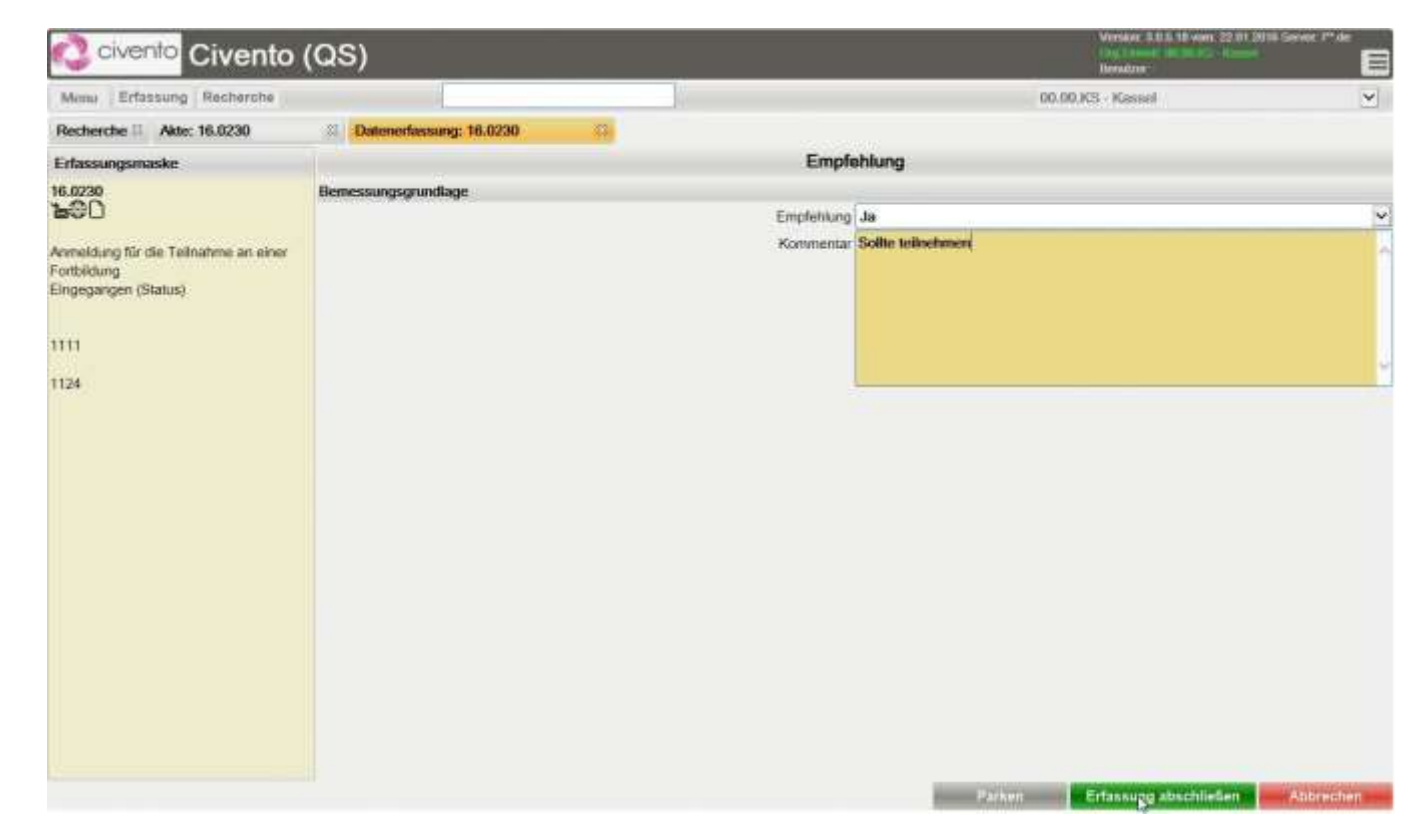

Der Mitarbeiter wird automatisch per Mail über die Zustimmung seiner Vorgesetzten informiert. Lehnt die Abteilungsleitung den Antrag ab, wird der Mitarbeiter entsprechend informiert und der Fall beendet.

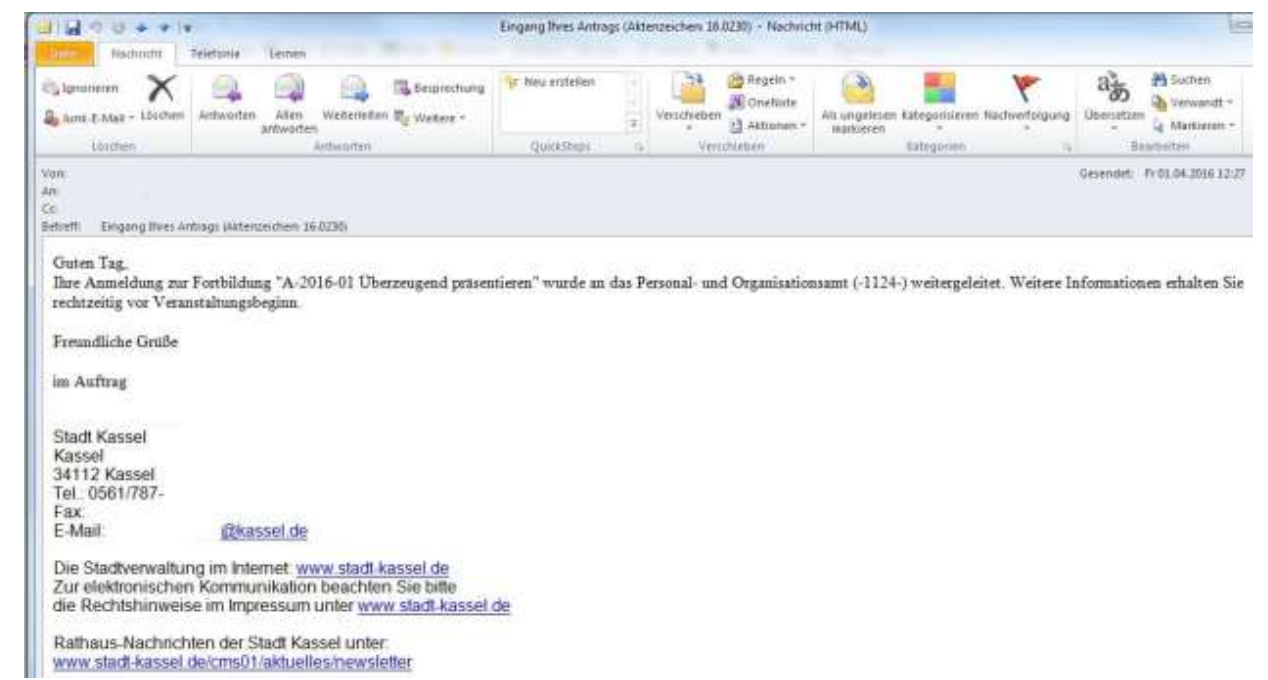

#### Die Personalentwicklung entscheidet, ob der Mitarbeiter an dem gewünschten Kurs teilnehmen kann (begrenzte Teilnehmerzahl).

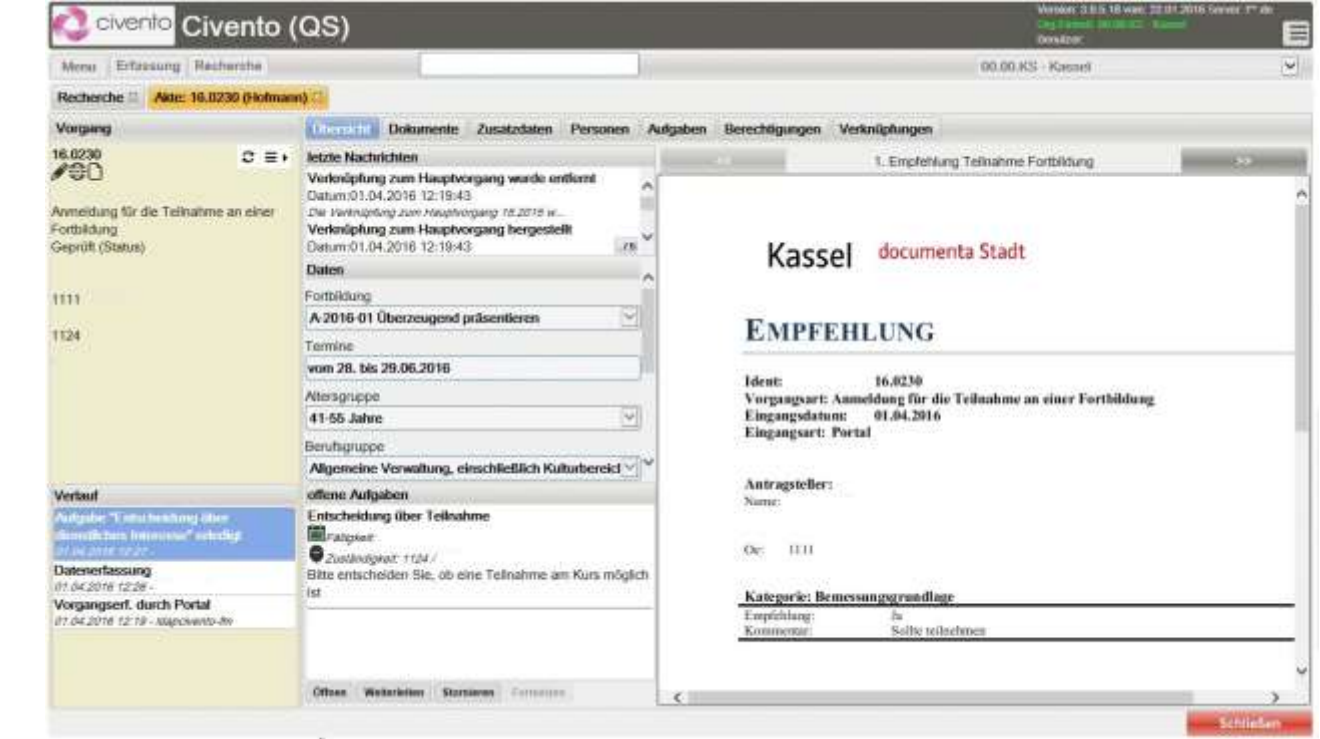

#### Die Personalentwicklung entscheidet, ob der

Mitarbeiter an dem gewünschten Kurs teilnehmen kann (begrenzte Teilnehmerzahl).

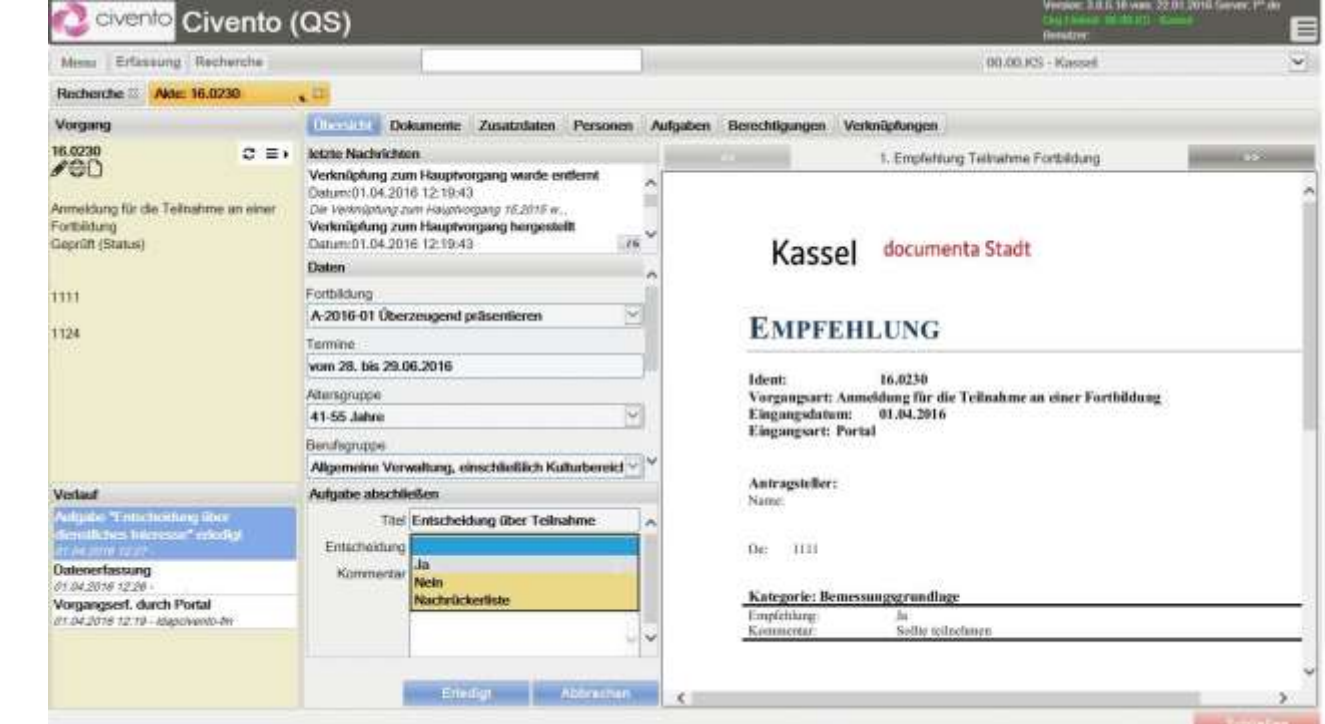

Der Mitarbeiter wird automatisch per Mail darüber informiert, ob er an dem gewünschten Kurs teilnehmen kann.

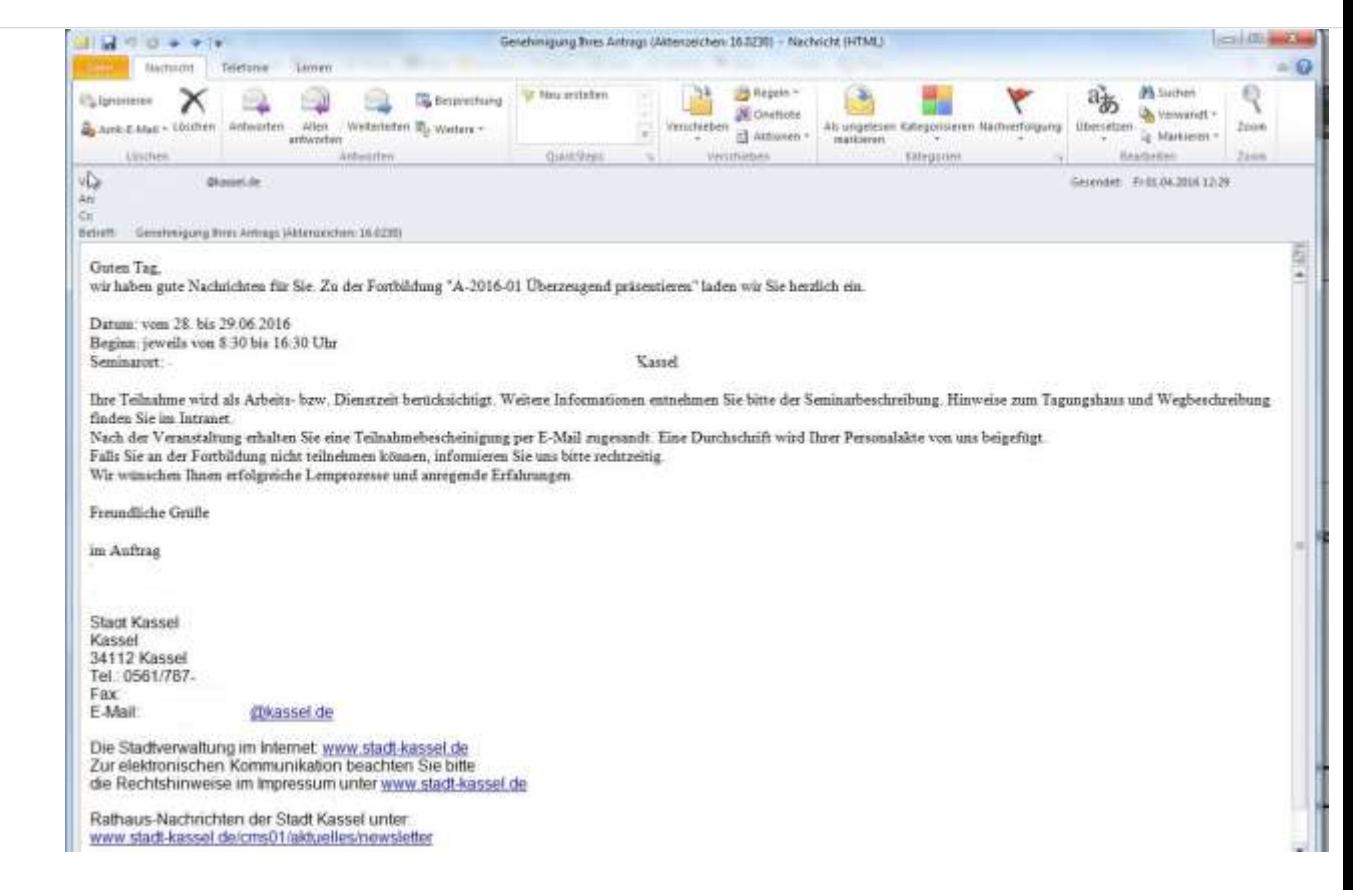

Der Antrag wird automatisch dem richtigen Kurs zugeordnet und die Personalentwicklung erstellt daraus automatisch

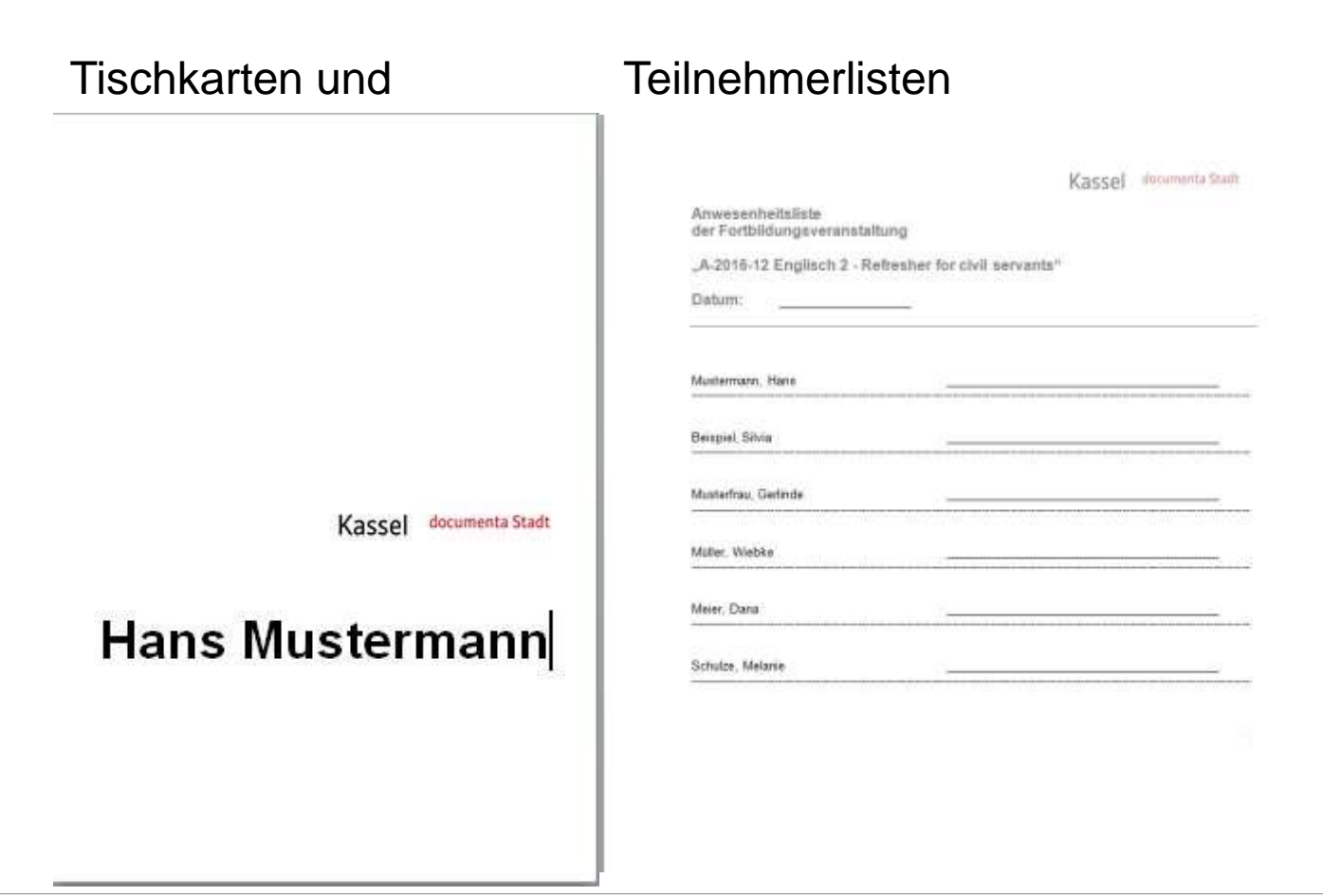

… und nach Ende der Veranstaltung eine Teilnahmebescheinigung. Diese wird dem Teilnehmer automatisch per Mail zugesandt.

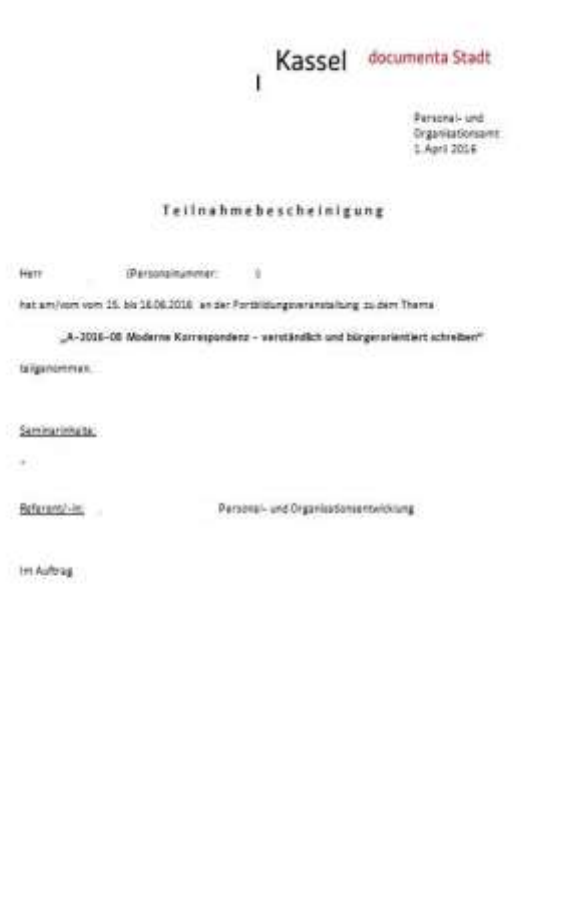

# **Beispiel 2: Anforderung von Personenstandsurkunden (Kopien)**

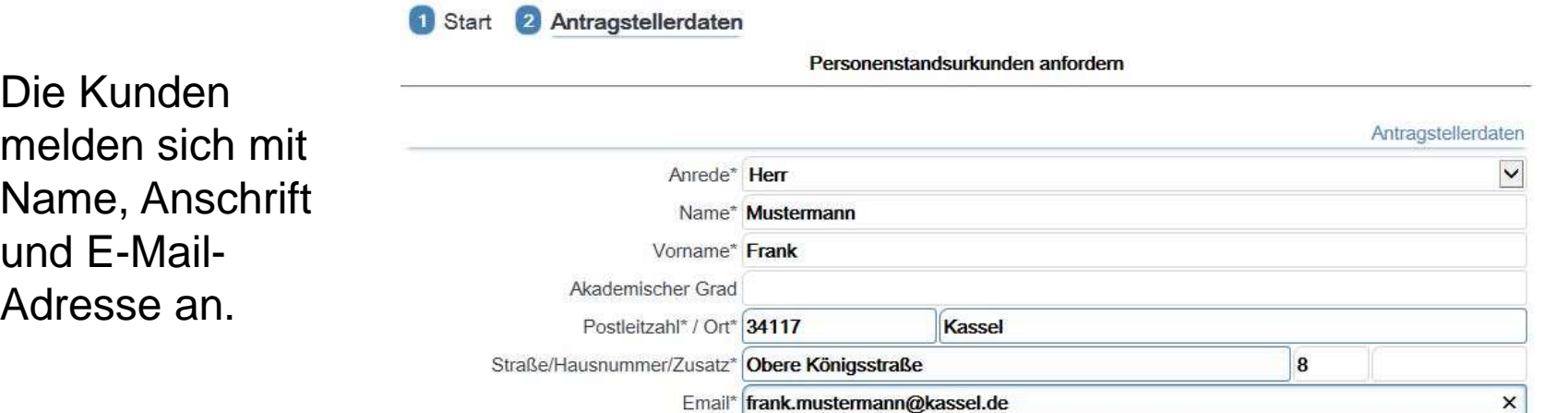

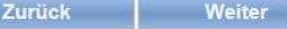

Die Kunden wählen aus, welche Urkundenart sie benötigen.

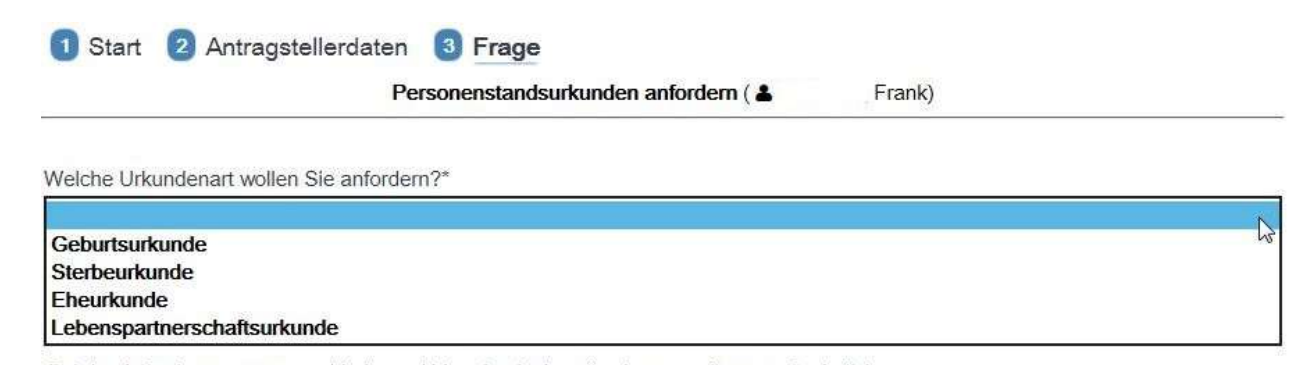

Bei der Anforderung von verschiedenen Urkunden ist jeweils ein neuer Antrag erforderlich

Weiter Zurück

Die Kunden machen die für Ausstellung der Urkunden erforderlichen Angaben; je na gewählter Urkundenart werden andere Antwortoptione angeboten. Die Daten werd an das Standesamt übertrager

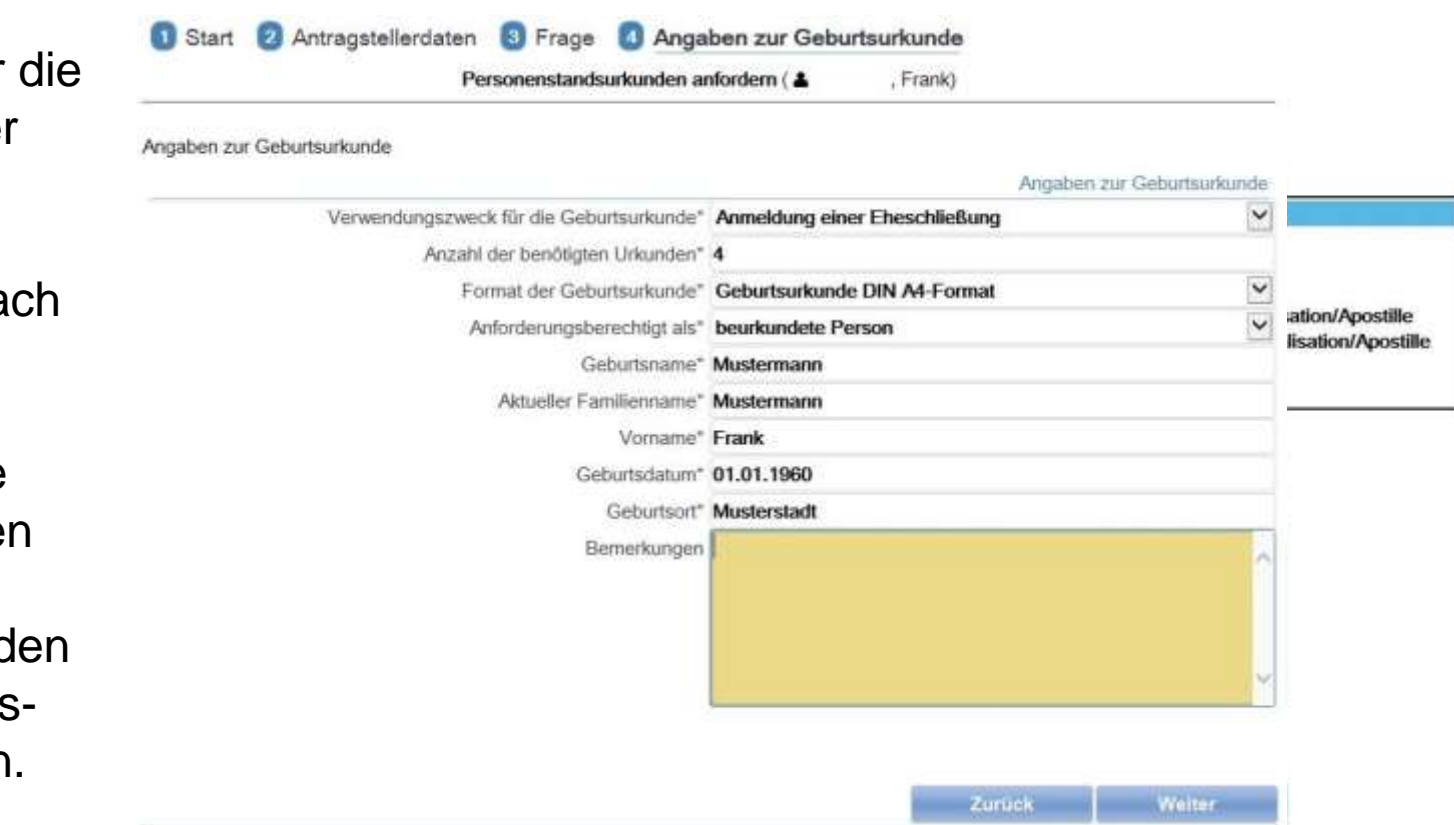

Der **Sachbearbeiter** beim Standesamt prüft, ob der Antrag bearbeitet werden kann. Über die Verwendung von Pflichtfeldern im Antragsportal wird weitgehend sichergestellt, dass die Angaben vollständig sind.

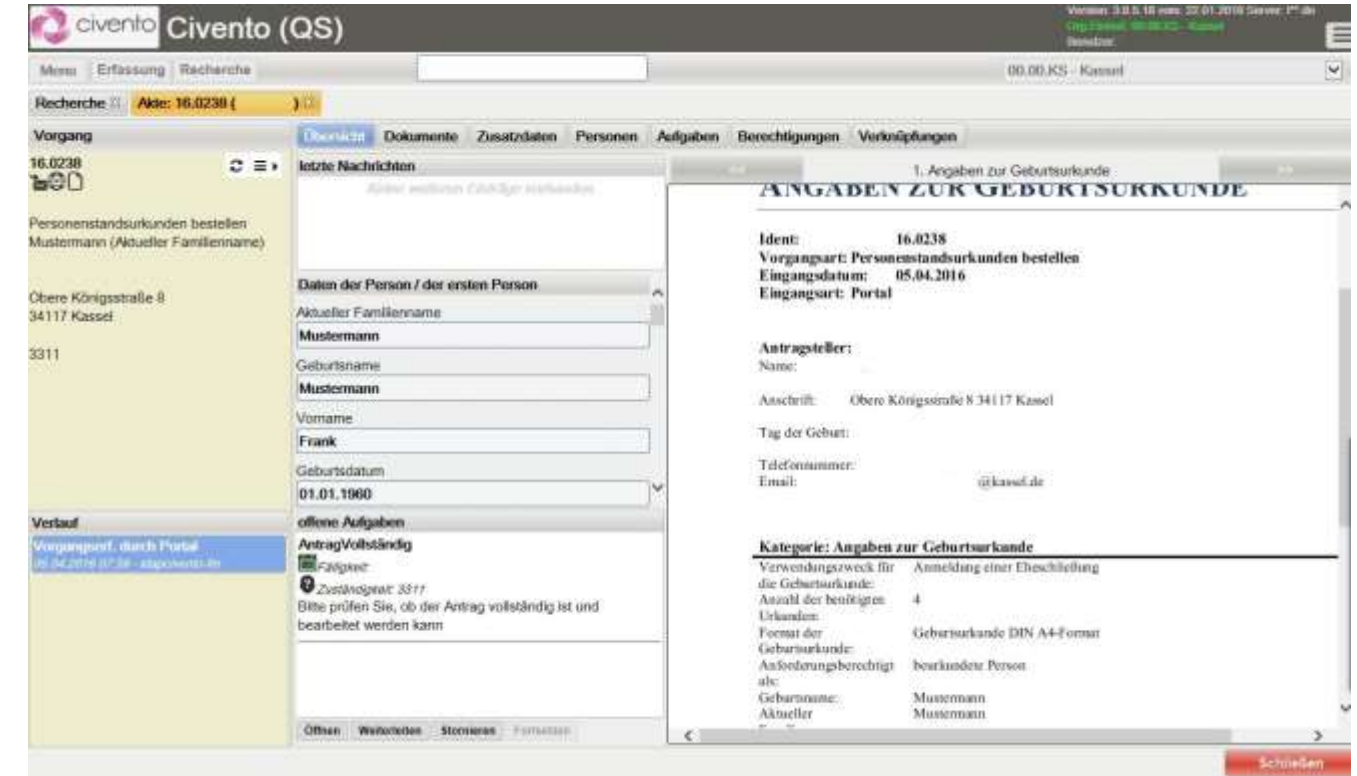

Der Sachbearbeiter im Standesamt prüft, ob die Urkunde erstellt werden kann, also ob der Antragsteller einen Anspruch auf Ausstellung der Urkunde hat und ob sie tatsächlich vorhanden ist.

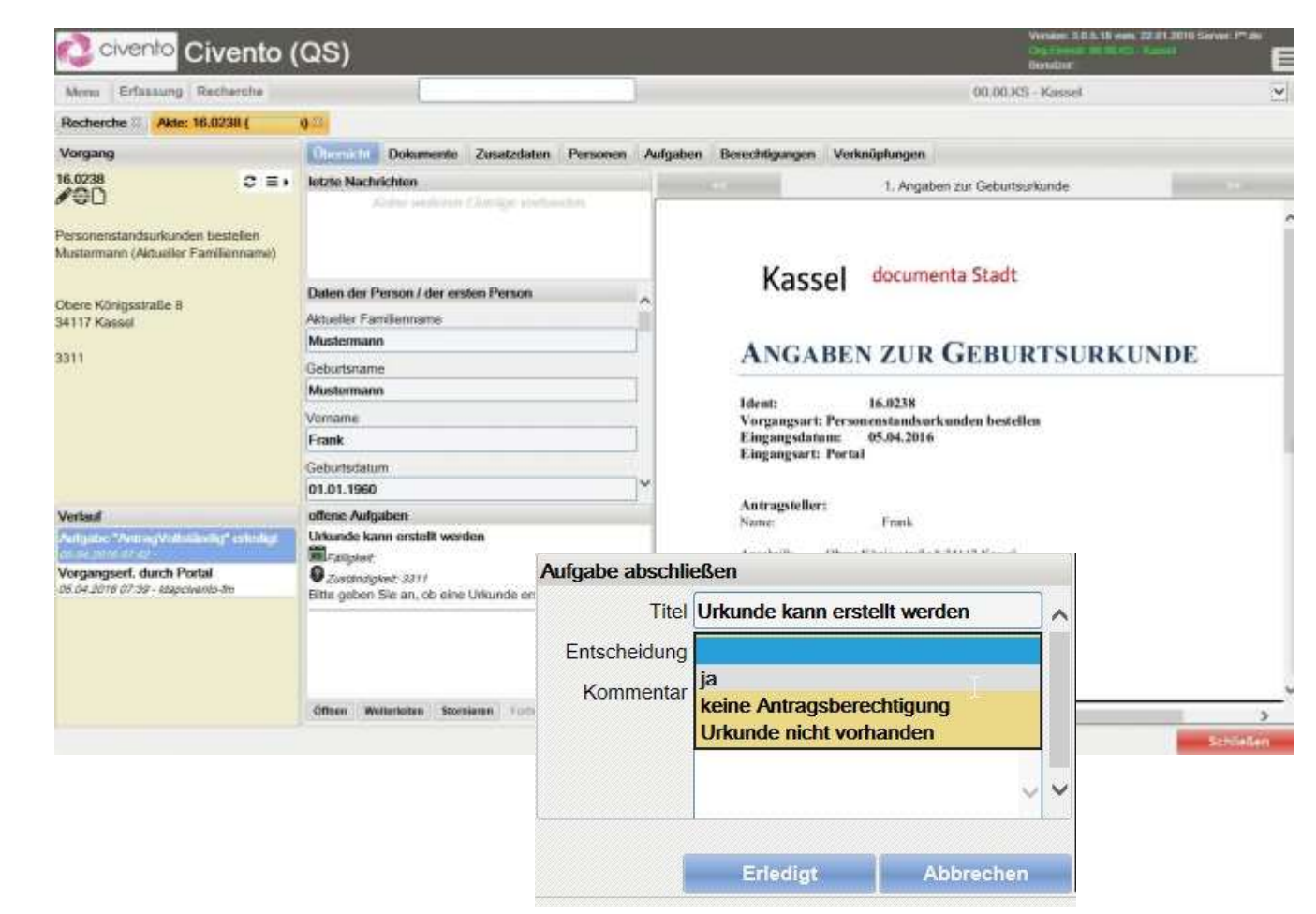

Der **Sachbearbeiter** erfasst die Urkundennummer, damit sie leicht wiedergefunden werden kann, wenn der Kunde bezahlt hat.

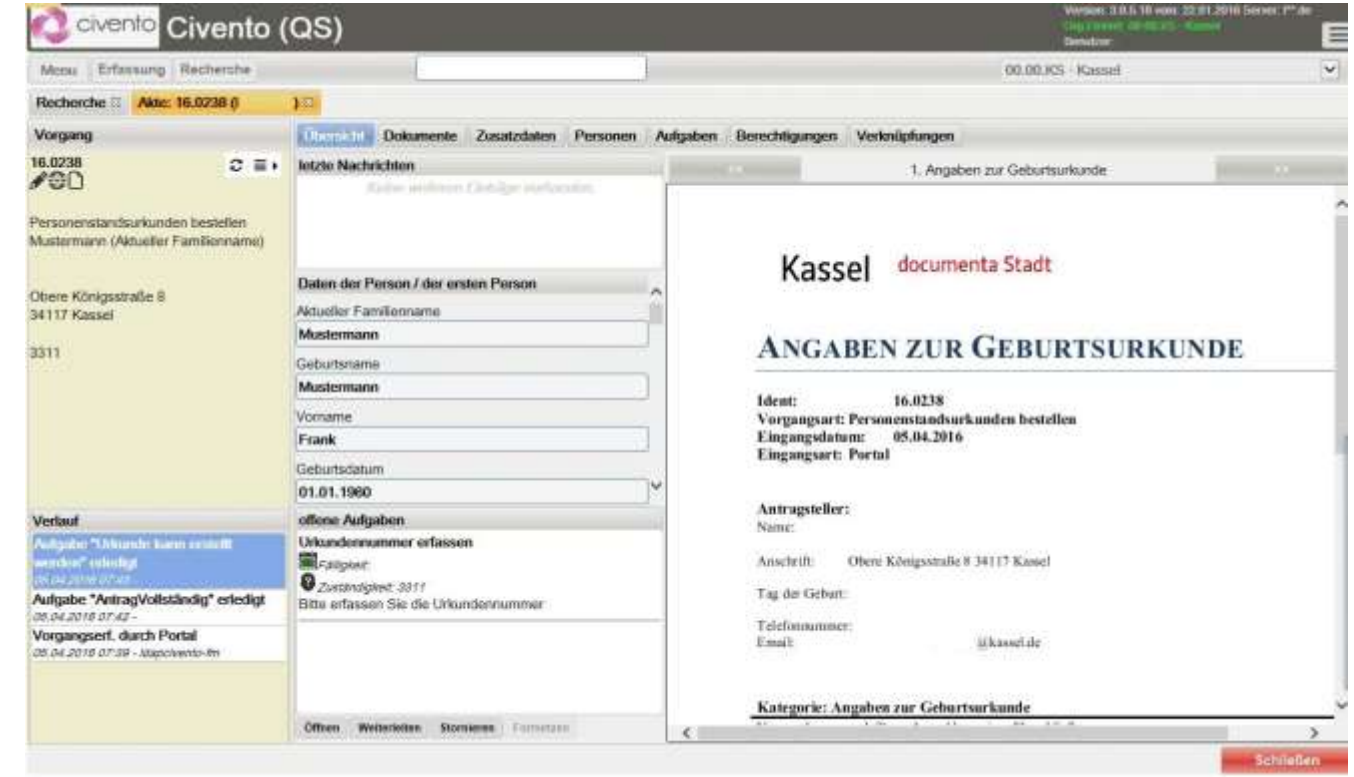

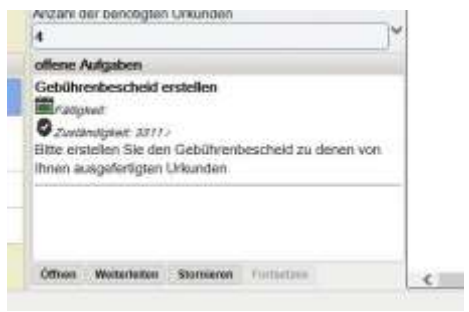

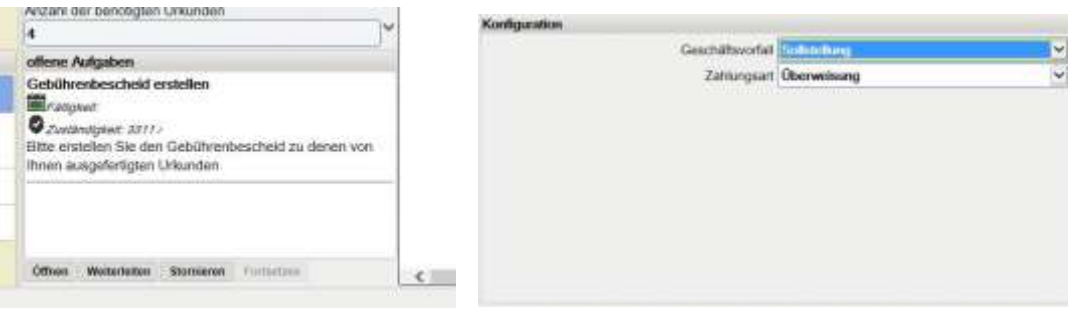

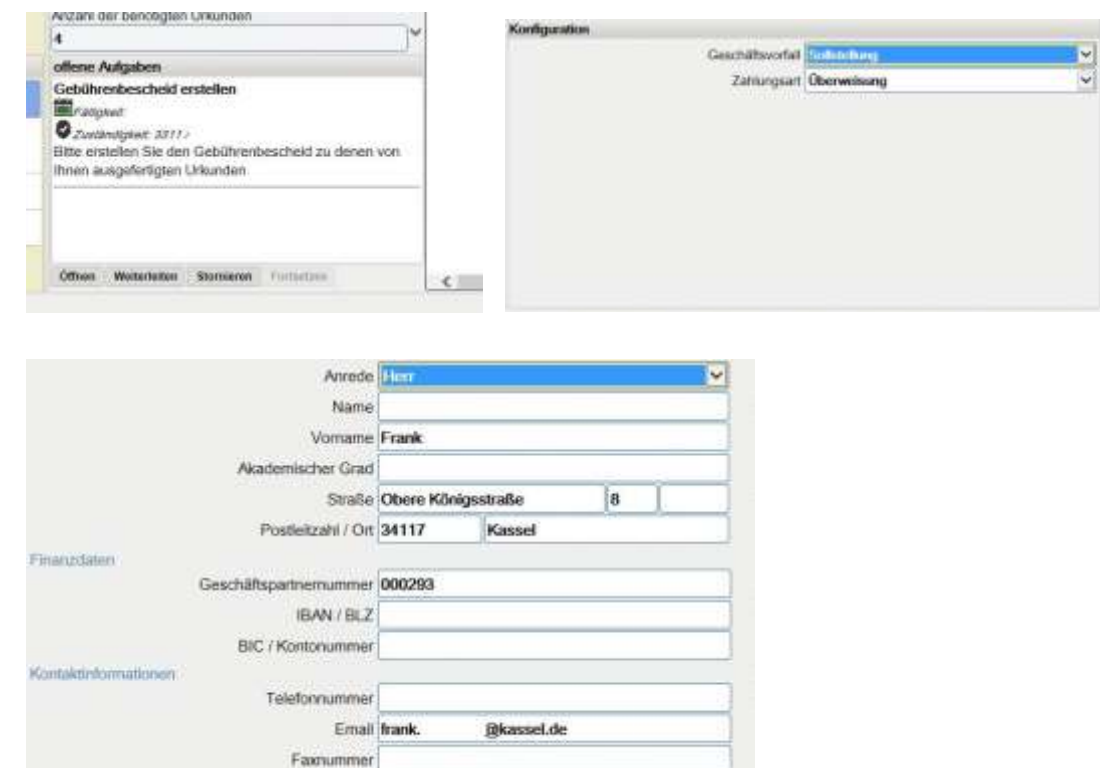

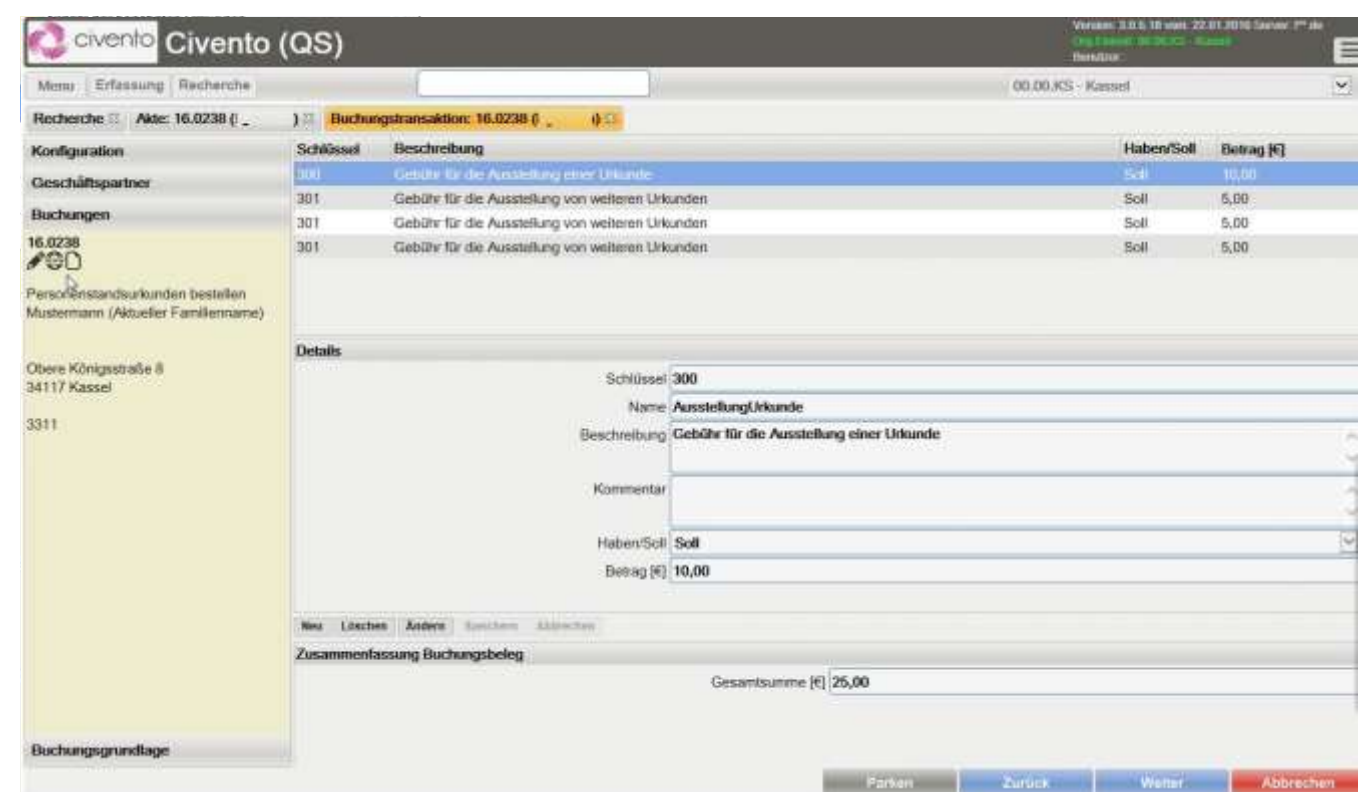

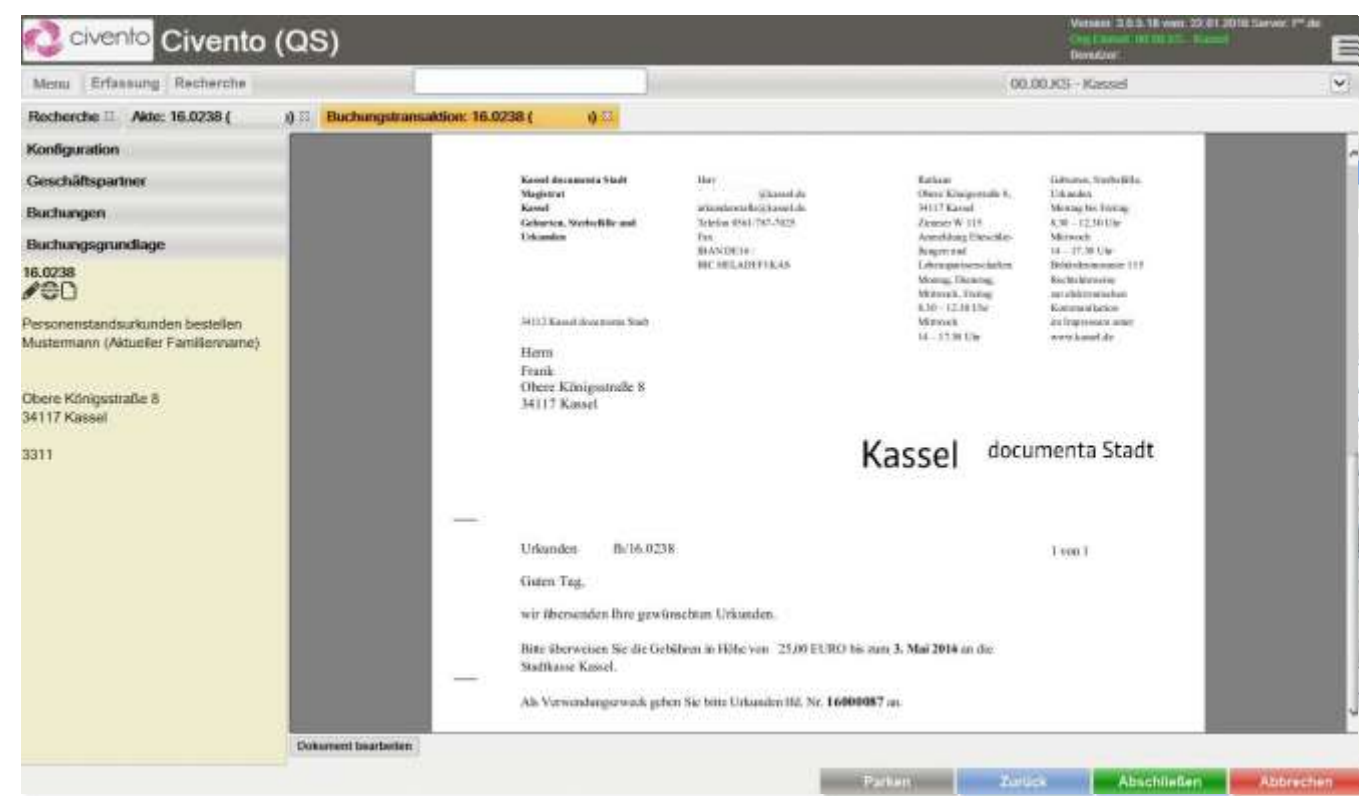

Die Stadtkasse prüft den Geldeingang. Ist die Rechnung bezahlt, wird dies in civento eingetragen. Zahlt der Kunde nicht, wird der Antrag "storniert" und gelöscht.

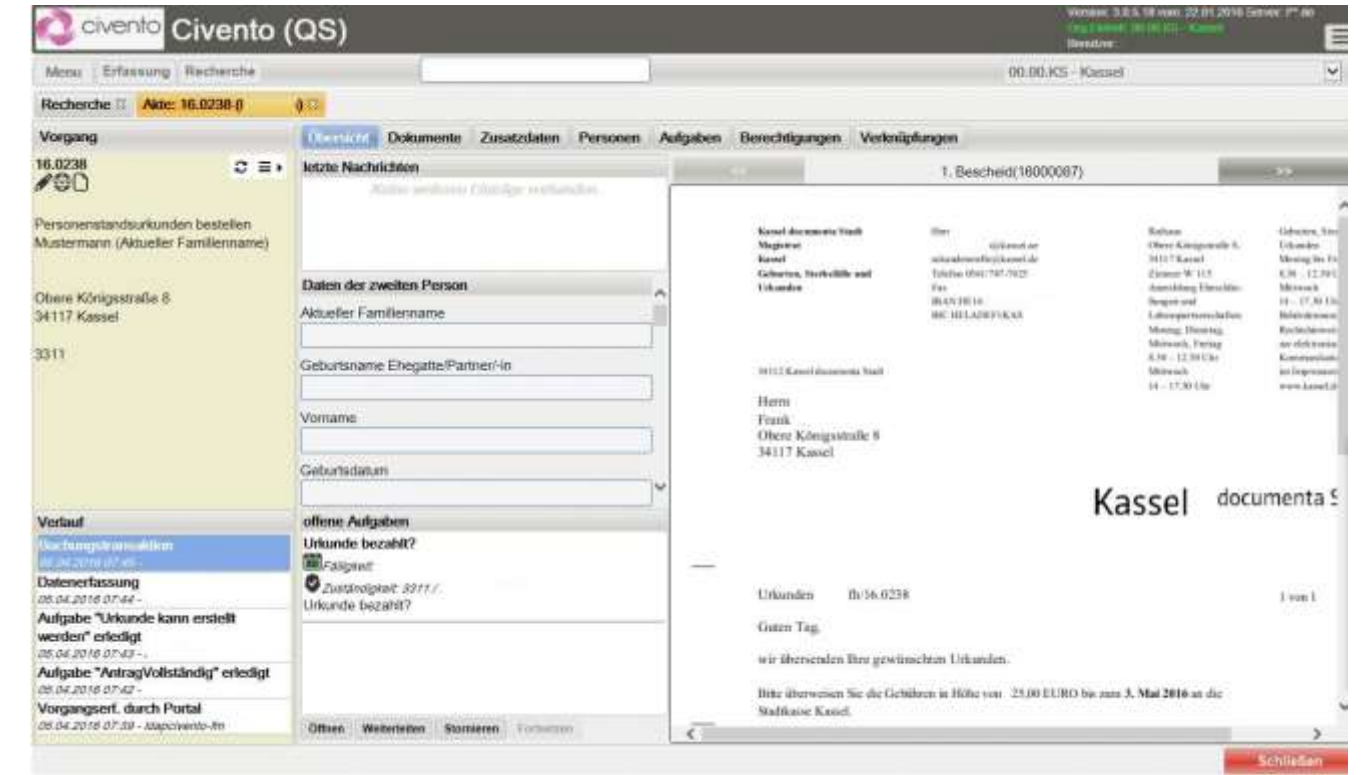

Automatisiert wird ein Begleitschreiben für den Versand der Urkunden erzeugt. Dieses wird ausgedruckt und mit den erstellten Urkunden an den Kunden versandt.

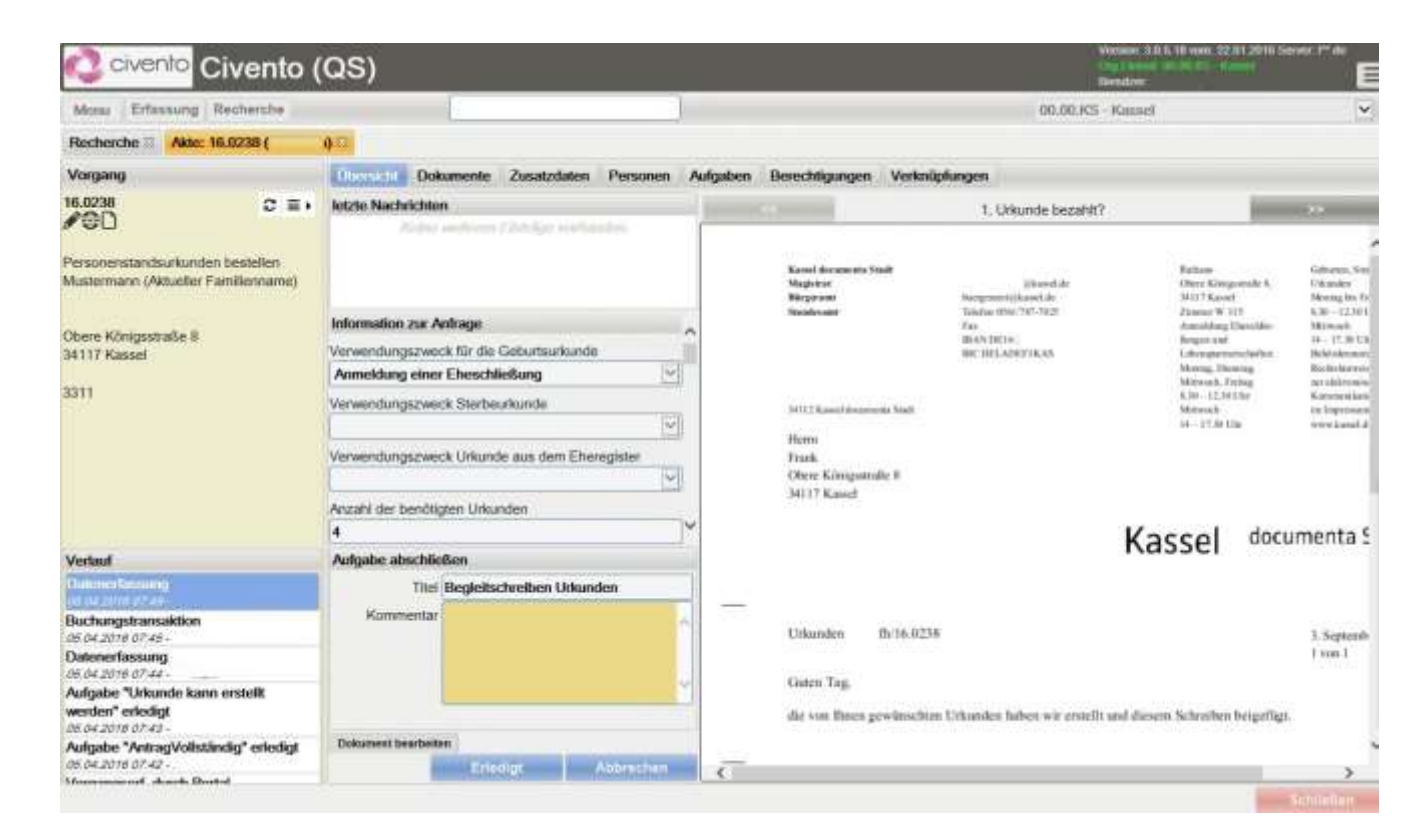

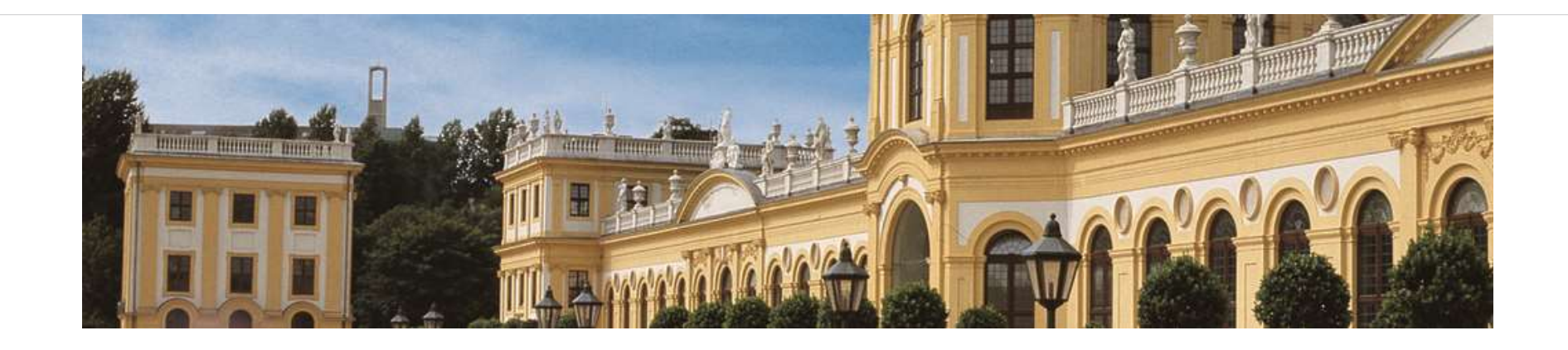

#### Danke für Ihre Aufmerksamkeit!

# Ich freue mich auf Ihre Fragen …